# **Gong - Funcionalidad #1704**

## **Porcentajes de areas de actuación por proyecto**

2013-06-20 13:58 - Santiago Ramos

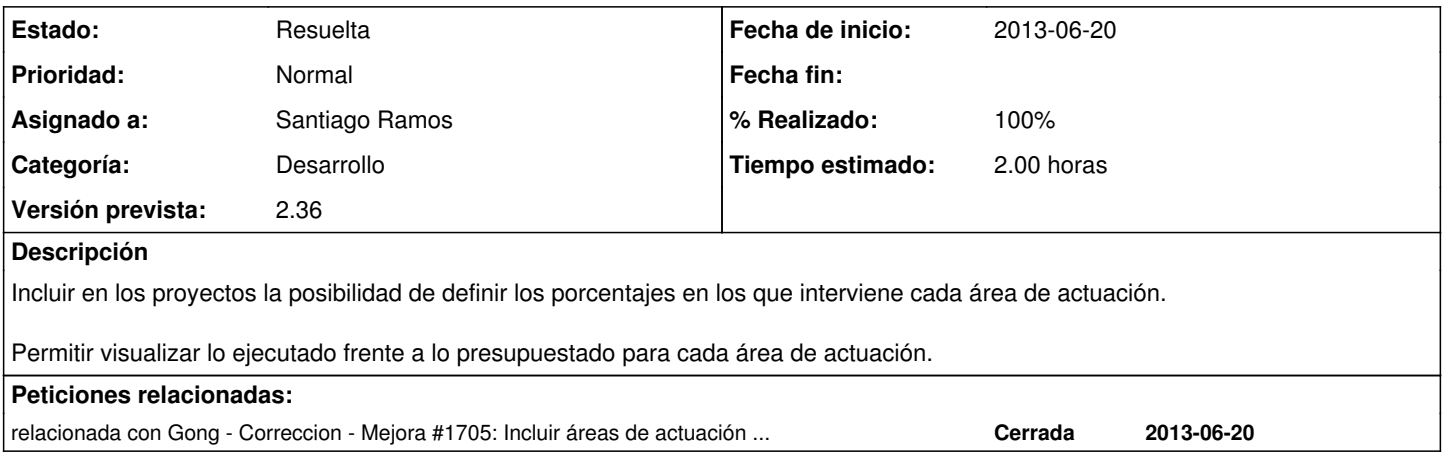

#### **Histórico**

### **#1 - 2013-06-20 16:09 - Santiago Ramos**

*- % Realizado cambiado 0 por 50*

### **#2 - 2013-06-20 18:58 - Santiago Ramos**

*- Estado cambiado Asignada por Resuelta*

*- % Realizado cambiado 50 por 100*

Se ha incluido el uso de porcentajes en las "Areas de Actuación" vinculadas a los proyectos (era un campo con intención de servir al propósito de definir líneas de trabajo generales de la organización).

Cómo funciona?:

- En la configuración de cada proyecto, se definen los porcentajes en los que interviene cada area de actuación.
- En la página de entrada al proyecto se ha eliminado temporalmente la caja del calendario y se ha incluido la información relativa a los porcentajes de cada area de actuación (juntándolos con los relativos a la cofinanciación pública y privada conseguida).

Un ejemplo:

<http://desarrollo.gong.org.es/proyectos/1/resumen/info>

(usuario: admin, password: gong)